## **Driller appen**

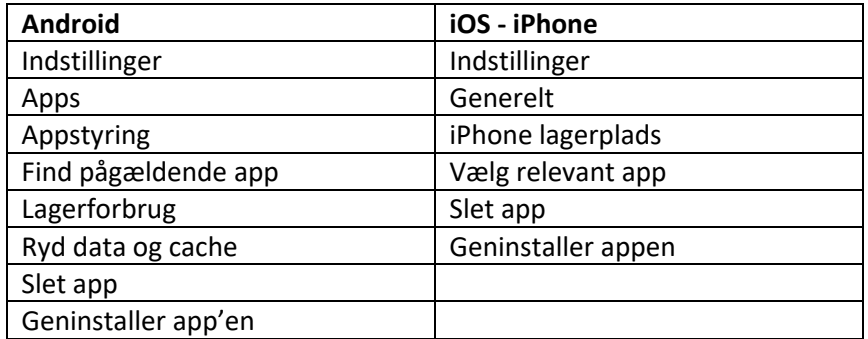

## **Manglende tilladelser til mikrofon/kamera**

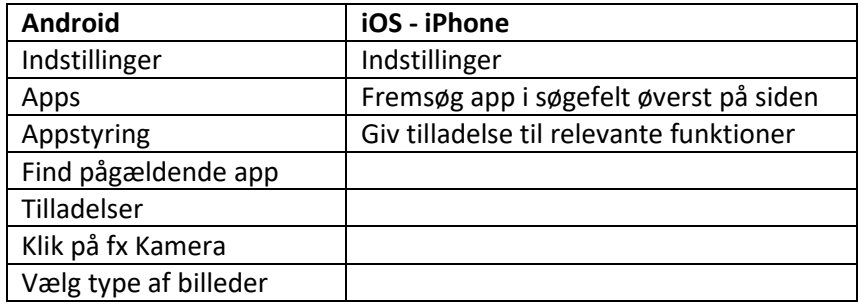

## **Om digital fuldmagt**

Sundhed og sygdom

- Selvbetjening eller læseadgang til Det Danske Vaccinationsregister (fmk-online.dk)
- Læseadgang til Min Log (fmk-online.dk)
- Selvbetjening eller læseadgang til fælles Medicinkort (via appen Medicinkortet)
- Selvbetjening i Kommunens social- og sundhedsportal (borgerportalen hos kommunen)
- Selvbetjening i Kommunens Ydelsessystem. Ydelser på kontanthjælpsområdet (borger.dk)
- Selvbetjening til lægevalg og skift af sygesikringsgruppe (via borger.dk)
- Selvbetjening i Mit Sygefravær (mitsygefravaer.dk)
- Læseadgang til aftaler, billedbeskrivelser fra offentlige sygehuse, journal fra sygehus Min Log, laboratoriesvar og stamkort (sundhed.dk)
- Selvbetjening i coronapas (sundhed.dk)

Der kommer løbende flere selvbetjeninger til.